# Corso "Programmazione 1" Capitolo 08: Gestione Dinamica della Memoria

Docente: Roberto Sebastiani - <roberto.sebastiani@unitn.it> Esercitatori: Mario Passamani - <mario.passamani@unitn.it> Alessandro Tomasi - <alessandro.tomasi@unitn.it> C.D.L.: Informatica (INF) Ing. Informatica, delle Comunicazioni ed Elettronica (ICE) Studenti con numero di matricola pari A.A.: 2019-2020 Luogo: DISI, Università di Trento URL: [disi.unitn.it/rseba/DIDATTICA/prog1\\_2020/](disi.unitn.it/rseba/DIDATTICA/prog1_2020/)

Ultimo aggiornamento: 30 ottobre 2019, ore 11:29

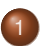

[Allocazione e Deallocazione Dinamica](#page-2-0)

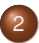

2 [Array e Stringhe Allocati Dinamicamente](#page-32-0)

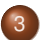

3 [Array Multidimensionali Allocati Dinamicamente](#page-64-0)

**Kロ > K個 > K 星 > K 星 > 三星 → の Q Q →** 

# <span id="page-2-0"></span>**Outline**

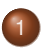

## [Allocazione e Deallocazione Dinamica](#page-2-0)

[Array e Stringhe Allocati Dinamicamente](#page-32-0)

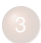

3 [Array Multidimensionali Allocati Dinamicamente](#page-64-0)

**KID X 4 @ X X 暑 X X 暑 X 2 暑 → 2 → 9 Q Q →** 

## Uso Dinamico della Memoria

- L'allocazione statica obbliga a definire la struttura e la dimensione dei dati a priori (compiler time)
	- non sempre questo è accettabile e/o conveniente
	- $\bullet$  ES: dimensione di un array fissa e stabilita a priori (int a[100];)
- In C++ è possibile gestire la memoria anche dinamicamente, ovvero durante

- Memoria allocata nello store (heap), un'area esterna allo stack
- L'accesso avviene tramite puntatori
- l'allocazione/deallocazione è gestita dagli operatori new e delete
- L'allocazione statica obbliga a definire la struttura e la dimensione dei dati a priori (compiler time)
	- non sempre questo è accettabile e/o conveniente
	- $\bullet$  ES: dimensione di un array fissa e stabilita a priori (int a[100];)
- In C++ è possibile gestire la memoria anche dinamicamente, ovvero durante l'esecuzione del programma

- Memoria allocata nello store (heap), un'area esterna allo stack
- L'accesso avviene tramite puntatori
- l'allocazione/deallocazione è gestita dagli operatori new e delete
- L'allocazione statica obbliga a definire la struttura e la dimensione dei dati a priori (compiler time)
	- non sempre questo è accettabile e/o conveniente
	- $\bullet$  ES: dimensione di un array fissa e stabilita a priori (int a[100];)
- In C++ è possibile gestire la memoria anche dinamicamente, ovvero durante l'esecuzione del programma
- Memoria allocata nello store (heap), un'area esterna allo stack
- L'accesso avviene tramite puntatori
- l'allocazione/deallocazione è gestita dagli operatori new e delete

- L'allocazione statica obbliga a definire la struttura e la dimensione dei dati a priori (compiler time)
	- non sempre questo è accettabile e/o conveniente
	- $\bullet$  ES: dimensione di un array fissa e stabilita a priori (int a[100];)
- In C++ è possibile gestire la memoria anche dinamicamente, ovvero durante l'esecuzione del programma

- Memoria allocata nello store (heap), un'area esterna allo stack
- L'accesso avviene tramite puntatori
- **I** l'allocazione/deallocazione è gestita dagli operatori new e delete
- L'allocazione statica obbliga a definire la struttura e la dimensione dei dati a priori (compiler time)
	- non sempre questo è accettabile e/o conveniente
	- $\bullet$  ES: dimensione di un array fissa e stabilita a priori (int a[100];)
- In C++ è possibile gestire la memoria anche dinamicamente, ovvero durante l'esecuzione del programma

- Memoria allocata nello store (heap), un'area esterna allo stack
- L'accesso avviene tramite puntatori
- **.** l'allocazione/deallocazione è gestita dagli operatori new e delete

Area di memoria allocata ad un'esecuzione di un programma:

- Area programmi e costanti: destinata a contenere le istruzioni (in linguaggio macchina) e le costanti del programma
- Area dati statici: destinata a contenere variabili globali o allocate staticamente
- Area heap: destinata a contenere le variabili dinamiche (di dimensioni non prevedibili a tempo di compilazione)
- Area stack: destinata a contenere le variabili locali e i parametri formali delle funzioni

イロト (個) (ミ) (ミ) (ミ) ミーのQ(N)

## **•** Sintassi:

- o new tipo;
- new tipo (valore); (con inizializzazione del valore)
- o new tipo[dimensione]; (per gli array)

dove dimensione può essere un'espressione variabile e valore deve essere un valore costante di tipo tipo

Es:

```
int *p, *q; char *stringa;
p = new int; q = new int (5);stringa = new char[3*1];
```
- **.** L'operatore new/new [dimensione]:
	-

KED KAP KED KED E LOQO

- 
- 

## **•** Sintassi:

- o new tipo;
- new tipo (valore); (con inizializzazione del valore)
- o new tipo[dimensione]; (per gli array)

dove dimensione può essere un'espressione variabile e valore deve essere un valore costante di tipo tipo

Es:

```
int *p, *q; char *stringa;
p = new int; q = new int (5);stringa = new char[3*1];
```
- **.** L'operatore new/new [dimensione]:
	-

- 
- 

## **o** Sintassi:

- o new tipo;
- new tipo (valore); (con inizializzazione del valore)
- o new tipo[dimensione]; (per gli array)

dove dimensione può essere un'espressione variabile e valore deve essere un valore costante di tipo tipo

Es:

```
int *p, *q; char *stringa;
p = new int; q = new int (5);stringa = new char[3*1];
```
- **.** L'operatore new/new[dimensione]:
	- 1. alloca un'area di memoria adatta a contenere un oggetto (o dimensione oggetti) del tipo specificato

- 2. la inizializza a valore (se specificato)
- 3. ritorna l'indirizzo (del primo elemento) di tale area  $\implies$  tipicamente assegnato ad un puntatore

## Sintassi:

- o new tipo;
- new tipo (valore); (con inizializzazione del valore)
- o new tipo[dimensione]; (per gli array)

dove dimensione può essere un'espressione variabile e valore deve essere un valore costante di tipo tipo

Es:

```
int *p, *q; char *stringa;
p = new int; q = new int (5);stringa = new char[3*1];
```
- **.** L'operatore new/new [dimensione]:
	- 1. alloca un'area di memoria adatta a contenere un oggetto (o dimensione oggetti) del tipo specificato

- 2. la inizializza a valore (se specificato)
- 3. ritorna l'indirizzo (del primo elemento) di tale area  $\implies$  tipicamente assegnato ad un puntatore

## Sintassi:

- o new tipo;
- new tipo (valore); (con inizializzazione del valore)
- o new tipo[dimensione]; (per gli array)

dove dimensione può essere un'espressione variabile e valore deve essere un valore costante di tipo tipo

Es:

```
int *p, *q; char *stringa;
p = new int; q = new int (5);stringa = new char[3*1];
```
- **.** L'operatore new/new [dimensione]:
	- 1. alloca un'area di memoria adatta a contenere un oggetto (o dimensione oggetti) del tipo specificato

- 2. la inizializza a valore (se specificato)
- 3. ritorna l'indirizzo (del primo elemento) di tale area  $\implies$  tipicamente assegnato ad un puntatore

## Sintassi:

- o new tipo;
- new tipo (valore); (con inizializzazione del valore)
- **•** new tipo[dimensione]; (per gliarray)

dove dimensione può essere un'espressione variabile e valore deve essere un valore costante di tipo tipo

Es:

```
int *p, *q; char *stringa;
p = new int; q = new int (5);stringa = new char[3*1];
```
- **.** L'operatore new/new[dimensione]:
	- 1. alloca un'area di memoria adatta a contenere un oggetto (o dimensione oggetti) del tipo specificato

- 2. la inizializza a valore (se specificato)
- 3. ritorna l'indirizzo (del primo elemento) di tale area
	- $\implies$  tipicamente assegnato ad un puntatore

## **o** Sintassi:

- o delete indirizzo;
- o delete[] indirizzo; (per gli array)

dove il valore dell'espressione indirizzo deve essere l'indirizzo di una celletta precedentemente allocata da una chiamata a new

Esempio: stringa = new char[30]; int \*p; char \*stringa;  $p = new int;$ delete p; delete[] stringa;

L'operatore delete/delete[] dealloca l'area di memoria precedentemente allocata a partire dall'indirizzo specificato

- se l'indirizzo non corrisponde ad una chiamata a new  $\implies$  errore
- $\bullet$  un'area allocata da new [resp. new [ $\dots$ ] deve essere deallocata con delete [resp. delete[]] (altrimenti comp. non specificato)
- Al termine del programma anche la memoria allocata con new viene automaticamente deallocataK ロ ▶ K @ ▶ K 할 ▶ K 할 ▶ ... 할 → 9 Q @

## **o** Sintassi:

- o delete indirizzo;
- o delete[] indirizzo; (per gli array)
- dove il valore dell'espressione indirizzo deve essere l'indirizzo di una celletta precedentemente allocata da una chiamata a new

Esempio: stringa = new char[30]; int \*p; char \*stringa;  $p = new int;$ delete p; delete[] stringa;

- L'operatore delete/delete[] dealloca l'area di memoria precedentemente allocata a partire dall'indirizzo specificato
	- se l'indirizzo non corrisponde ad una chiamata a new  $\implies$  errore
	- $\bullet$  un'area allocata da new [resp. new [ $\dots$ ] deve essere deallocata con delete [resp. delete[]] (altrimenti comp. non specificato)
- Al termine del programma anche la memoria allocata con new viene automaticamente deallocataK ロ ▶ K @ ▶ K 할 ▶ K 할 ▶ ... 할 → 9 Q @

## **•** Sintassi:

- o delete indirizzo:
- o delete[] indirizzo; (per gli array)

dove il valore dell'espressione indirizzo deve essere l'indirizzo di una celletta precedentemente allocata da una chiamata a new

```
Esempio: stringa = new char[30];
        int *p; char *stringa;
        p = new int;delete p;
        delete[] stringa;
```
L'operatore delete/delete[] dealloca l'area di memoria precedentemente allocata a partire dall'indirizzo specificato

- se l'indirizzo non corrisponde ad una chiamata a new  $\implies$  errore
- $\bullet$  un'area allocata da new [resp. new [...]] deve essere deallocata con delete [resp. delete[]] (altrimenti comp. non specificato)

Al termine del programma anche la memoria allocata con new viene automaticamente deallocata**Kロ > K個 > K 星 > K 星 > 三星 → の Q Q →** 

## **•** Sintassi:

- o delete indirizzo:
- o delete[] indirizzo; (per gli array)
- dove il valore dell'espressione indirizzo deve essere l'indirizzo di una celletta precedentemente allocata da una chiamata a new

```
Esempio: stringa = new char[30];
        int *p; char *stringa;
        p = new int;delete p;
        delete[] stringa;
```
- L'operatore delete/delete[] dealloca l'area di memoria precedentemente allocata a partire dall'indirizzo specificato
	- se l'indirizzo non corrisponde ad una chiamata a new  $\implies$  errore
	- $\bullet$  un'area allocata da new [resp. new [...]] deve essere deallocata con delete [resp. delete[]] (altrimenti comp. non specificato)
- Al termine del programma anche la memoria allocata con new viene automaticamente deallocataK ロ ▶ K @ ▶ K 할 ▶ K 할 ▶ ... 할 → 9 Q @

Deallocare un'area di memoria:

- significa che quell'area non é più "riservata"
	- =⇒ può essere ri-allocata

non significa che il suo contenuto venga cancellato! ⇒ valore potenzialmente ancora accessibile per un po' di tempo  $\implies$  **facile non accorgersi di situazione di errore** 

Deallocare un'area di memoria:

- significa che quell'area non é più "riservata"
	- ⇒ può essere ri-allocata
- o non significa che il suo contenuto venga cancellato!
	- $\implies$  valore potenzialmente ancora accessibile per un po' di tempo

**KOD KARD KED KE DA ARD KOR** 

 $\implies$  facile non accorgersi di situazione di errore

### Esempio con new:

 $\{ALLOC\_DINAMICA/news1.cc\}$ 

- variante:
	-
- ... con inizializzazione:
	-
- esempio di allocazione e deallocazione:
- tentativo di deallocazione di variabile statica:
	-
- indipendanza dal nome del puntatore:

### Esempio con new:

 $\{ALLOC\_DINAMICA/news1.cc\}$ 

variante:

{ [ALLOC\\_DINAMICA/new2.cc](ALLOC_DINAMICA/new2.cc) }

- ... con inizializzazione:
	-
- esempio di allocazione e deallocazione:
- tentativo di deallocazione di variabile statica:

indipendanza dal nome del puntatore:

- **•** Esempio con new:
	- $\{ALLOC\_DINAMICA/news1.cc\}$
- variante:
	- { [ALLOC\\_DINAMICA/new2.cc](ALLOC_DINAMICA/new2.cc) }
- $\bullet$  ... con inizializzazione: { [ALLOC\\_DINAMICA/new3.cc](ALLOC_DINAMICA/new3.cc) }
- esempio di allocazione e deallocazione:
- tentativo di deallocazione di variabile statica:
	-
- indipendanza dal nome del puntatore:
	-

- **•** Esempio con new:
	- $\{ALLOC\_DINAMICA/news1.cc\}$
- variante:
	- { [ALLOC\\_DINAMICA/new2.cc](ALLOC_DINAMICA/new2.cc) }
- $\bullet$  ... con inizializzazione: { [ALLOC\\_DINAMICA/new3.cc](ALLOC_DINAMICA/new3.cc) }
- esempio di allocazione e deallocazione: { [ALLOC\\_DINAMICA/newdelete1.cc](ALLOC_DINAMICA/newdelete1.cc) }
- tentativo di deallocazione di variabile statica:
	-
- indipendanza dal nome del puntatore:
	-

KEL KARIK KEL KEL KARK

- **•** Esempio con new:
	- $\{ALLOC\_DINAMICA/news1.cc\}$
- variante:
	- { [ALLOC\\_DINAMICA/new2.cc](ALLOC_DINAMICA/new2.cc) }
- $\bullet$  ... con inizializzazione: { [ALLOC\\_DINAMICA/new3.cc](ALLOC_DINAMICA/new3.cc) }
- esempio di allocazione e deallocazione: { [ALLOC\\_DINAMICA/newdelete1.cc](ALLOC_DINAMICA/newdelete1.cc) }
- tentativo di deallocazione di variabile statica:
	- { [ALLOC\\_DINAMICA/newdelete2.cc](ALLOC_DINAMICA/newdelete2.cc) }
- indipendanza dal nome del puntatore:

- **•** Esempio con new:
	- $\{ALLOC\_DINAMICA/news1.cc\}$
- variante:
	- { [ALLOC\\_DINAMICA/new2.cc](ALLOC_DINAMICA/new2.cc) }
- $\bullet$  ... con inizializzazione: { [ALLOC\\_DINAMICA/new3.cc](ALLOC_DINAMICA/new3.cc) }
- esempio di allocazione e deallocazione: { [ALLOC\\_DINAMICA/newdelete1.cc](ALLOC_DINAMICA/newdelete1.cc) }
- tentativo di deallocazione di variabile statica:

{ [ALLOC\\_DINAMICA/newdelete2.cc](ALLOC_DINAMICA/newdelete2.cc) }

indipendanza dal nome del puntatore: { [ALLOC\\_DINAMICA/newdelete3.cc](ALLOC_DINAMICA/newdelete3.cc) }

## Durata di un'Allocazione Dinamica

Un oggetto creato dinamicamente resta allocato finché:

- non viene esplicitamente deallocato con l'operatore delete, oppure
- il programma non termina
- La memoria allocata con new non esplicitamente deallocata con delete, può risultare non più disponibile per altri programmi
	- $\implies$  spreco di memoria (memory leak)
	- $\implies$  degrado delle prestazioni della macchina

# Durata di un'Allocazione Dinamica

Un oggetto creato dinamicamente resta allocato finché:

- non viene esplicitamente deallocato con l'operatore delete, oppure
- il programma non termina
- La memoria allocata con new non esplicitamente deallocata con delete, può risultare non più disponibile per altri programmi
	- $\implies$  spreco di memoria (memory leak)
	- ⇒ degrado delle prestazioni della macchina

## Durata di un'Allocazione Dinamica

Un oggetto creato dinamicamente resta allocato finché:

- non viene esplicitamente deallocato con l'operatore delete, oppure
- il programma non termina
- La memoria allocata con new non esplicitamente deallocata con delete, può risultare non più disponibile per altri programmi
	- $\implies$  spreco di memoria (memory leak)
	- ⇒ degrado delle prestazioni della macchina

#### Regola aurea

In un programma, si deve sempre esplicitamente deallocare tutto quello che si è allocato dinamicamente non appena non serve più.

## Gestione dinamica della memoria: pro e contro

#### Pro:

gestione efficiente della memoria: alloca solo lo spazio necessario

**KOD KAP KED KED E VOQO** 

permette la creazione di strutture dati dinamiche (liste, alberi, ...)

### Contro:

- 
- 

## Gestione dinamica della memoria: pro e contro

#### Pro:

gestione efficiente della memoria: alloca solo lo spazio necessario

**KO KARA KE KA EKA GRA** 

permette la creazione di strutture dati dinamiche (liste, alberi, ...)

## ● Contro:

- Molto più difficile da gestire
- Facile introdurre errori e/o memory leaks

<span id="page-32-0"></span>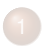

[Allocazione e Deallocazione Dinamica](#page-2-0)

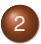

2 [Array e Stringhe Allocati Dinamicamente](#page-32-0)

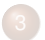

3 [Array Multidimensionali Allocati Dinamicamente](#page-64-0)

**KID X 4 @ X X 暑 X X 暑 X 2 暑 → 2 → 9 Q Q →** 

## Allocazione dinamica di Array

Consente di creare a run-time array di dimensioni diverse a seconda della necessità Un array dinamico è un puntatore al primo elemento della sequenza di celle

```
int n;
cin >> n;
int *a = new int[n]; //allocazione dell'array
for (int i=0; i<n; i++) {
 cout << endl << i+1 << ": ";
 cin \gg a[i]; };
delete[] a; //deallocazione dell'array
```
Esempio di cui sopra esteso:

allocazione dinamica array + inizializzazione: non più ammessa:

## Allocazione dinamica di Array

- Consente di creare a run-time array di dimensioni diverse a seconda della necessità
- Un array dinamico è un puntatore al primo elemento della sequenza di celle

```
int n;
cin >> n;
int *a = new int[n]; //allocazione dell'array
for (int i=0; i<n; i++) {
 cout << endl << i+1 << ": ";
 cin \gg a[i]; };
delete[] a; //deallocazione dell'array
```
- Esempio di cui sopra esteso:
	-
- allocazione dinamica array + inizializzazione: non più ammessa:

## Allocazione dinamica di Array

- Consente di creare a run-time array di dimensioni diverse a seconda della necessità
- Un array dinamico è un puntatore al primo elemento della sequenza di celle

```
int n;
cin >> n;
int *a = new int[n]; //allocazione dell'array
for (int i=0; i<n; i++) {
 cout << endl << i+1 << ": ";
 cin >> a[i]; };
delete[] a; //deallocazione dell'array
```
- Esempio di cui sopra esteso:
	-
- allocazione dinamica array + inizializzazione: non più ammessa:
### Allocazione dinamica di Array

- Consente di creare a run-time array di dimensioni diverse a seconda della necessità
- Un array dinamico è un puntatore al primo elemento della sequenza di celle

```
int n;
cin >> n;
int *a = new int[n]; //allocazione dell'array
for (int i=0; i<n; i++) {
 cout << endl << i+1 << ": ";
 cin \gg a[i]; };
delete[] a; //deallocazione dell'array
```
- Esempio di cui sopra esteso:
	- [ALLOC\\_DINAMICA/prova.cc](ALLOC_DINAMICA/prova.cc)
- allocazione dinamica array + inizializzazione: non più ammessa:

### Allocazione dinamica di Array

- Consente di creare a run-time array di dimensioni diverse a seconda della necessità
- Un array dinamico è un puntatore al primo elemento della sequenza di celle

```
int n;
cin >> n;
int *a = new int[n]; //allocazione dell'array
for (int i=0; i<n; i++) {
 cout << endl << i+1 << ": ";
 cin \gg a[i]; };
delete[] a; //deallocazione dell'array
```
- Esempio di cui sopra esteso:
	- [ALLOC\\_DINAMICA/prova.cc](ALLOC_DINAMICA/prova.cc)
- allocazione dinamica array + inizializzazione: non più ammessa: { [ALLOC\\_DINAMICA/prova5.cc](ALLOC_DINAMICA/prova5.cc) } KID KAR KE KE KE YA GA

- Consente di creare a run-time stringhe di dimensioni diverse
- Una stringa dinamica è un puntatore al primo elemento della sequenza di caratteri, terminata da '\0'
- L'I/O si una stringa dinamica è gestita automaticamente dagli operatori >>,<<
- $\bullet$  Tutte le primitive su stringhe in  $\lt$ cstring> applicano anche alle stringhe dinamiche

```
char \star sc, \starsb = new char [20];
\sin \gg sb;
sc = new char[strlen(sb)+1];strcpy(sc,sb);
cout << sc;
```
- Consente di creare a run-time stringhe di dimensioni diverse
- Una stringa dinamica è un puntatore al primo elemento della sequenza di caratteri, terminata da ' \ 0'
- L'I/O si una stringa dinamica è gestita automaticamente dagli operatori >>,<<
- $\bullet$  Tutte le primitive su stringhe in  $\lt$ cstring> applicano anche alle stringhe dinamiche

```
char \star sc, \starsb = new char [20];
cin >> sb;
sc = new char[strlen(sb)+1];strcpy(sc,sb);
cout << sc;
```
- Consente di creare a run-time stringhe di dimensioni diverse
- Una stringa dinamica è un puntatore al primo elemento della sequenza di caratteri, terminata da ' \ 0'
- L'I/O si una stringa dinamica è gestita automaticamente dagli operatori >>,<<
- $\bullet$  Tutte le primitive su stringhe in  $\lt$ cstring> applicano anche alle stringhe dinamiche

```
char \star sc, \starsb = new char [20];
cin >> sb;
sc = new char[strlen(sb)+1];strcpy(sc,sb);
cout << sc;
```
- Consente di creare a run-time stringhe di dimensioni diverse
- Una stringa dinamica è un puntatore al primo elemento della sequenza di caratteri, terminata da ' \ 0'
- L'I/O si una stringa dinamica è gestita automaticamente dagli operatori >>,<<
- $\bullet$  Tutte le primitive su stringhe in  $\lt$ cstring> applicano anche alle stringhe dinamiche

```
char \star sc, \starsb = new char [20];
cin >> sb;
sc = new char[strlen(sb)+1];strcpy(sc,sb);
cout << sc;
```
- Consente di creare a run-time stringhe di dimensioni diverse
- Una stringa dinamica è un puntatore al primo elemento della sequenza di caratteri, terminata da ' \ 0'
- L'I/O si una stringa dinamica è gestita automaticamente dagli operatori >>,<<
- $\bullet$  Tutte le primitive su stringhe in  $\lt$ cstring> applicano anche alle stringhe dinamiche

```
char \star sc, \starsb = new char [20];
\sin \gg sb;
sc = new char[strlen(sb)+1];strcpy(sc,sb);
cout << sc;
```
- Consente di creare a run-time stringhe di dimensioni diverse
- Una stringa dinamica è un puntatore al primo elemento della sequenza di caratteri, terminata da ' \ 0'
- L'I/O si una stringa dinamica è gestita automaticamente dagli operatori >>,<<
- $\bullet$  Tutte le primitive su stringhe in  $\lt$ cstring> applicano anche alle stringhe dinamiche

```
char \star sc, \starsb = new char [20];
\sin \gg sb;
sc = new char[strlen(sb)+1];strcpy(sc,sb);
cout << sc;
```
Esempio di cui sopra esteso: { [ALLOC\\_DINAMICA/prova2.cc](ALLOC_DINAMICA/prova2.cc) }

- **.** L'esecuzione di una new può non andare a buon fine (memoria esaurita)
	- $\bullet$  in tal caso lo standard C++ prevede che, se non diversamente specificato, new richieda al s.o. di abortire il programma
- Soluzione: usare "new (nothrow)"
	- Con l'opzione "nothrow", new non abortisce ma restituisce "NULL"
	- Es:

```
char *p = new (nothrow) char[mvmax];
if (p!=NULL)...
```
**KOD KARD KED KE DA ARD KOR** 

- **.** L'esecuzione di una new può non andare a buon fine (memoria esaurita)
	- $\bullet$  in tal caso lo standard C++ prevede che, se non diversamente specificato, new richieda al s.o. di abortire il programma
- Soluzione: usare "new (nothrow)"
	- Con l'opzione "nothrow", new non abortisce ma restituisce "NULL"
	- Es:

```
char *p = new (nothrow) char[mymax];if (p!=NULL)\ldots
```
**KOD KARD KED KE DA ARD KOR** 

### Suggerimento: aprire shell con comando "top" attivo

- allocazione eccessiva:
	- { [ALLOC\\_DINAMICA/prova3.cc](ALLOC_DINAMICA/prova3.cc) }
- ... con deallocazione:
	-
- deallocazione non dipende dal nome del puntatore!:
- delete[] richiede l'indirizzo del primo elemento allocato!:
	-
- uso di new (nothrow):
	-

Suggerimento: aprire shell con comando "top" attivo

- allocazione eccessiva:
	- { [ALLOC\\_DINAMICA/prova3.cc](ALLOC_DINAMICA/prova3.cc) }
- $\bullet$  ... con deallocazione:
	- [ALLOC\\_DINAMICA/prova3\\_bis.cc](ALLOC_DINAMICA/prova3_bis.cc)
- deallocazione non dipende dal nome del puntatore!:
- delete[] richiede l'indirizzo del primo elemento allocato!:
	-
- uso di new (nothrow):
	-

Suggerimento: aprire shell con comando "top" attivo

- allocazione eccessiva:
	- { [ALLOC\\_DINAMICA/prova3.cc](ALLOC_DINAMICA/prova3.cc) }
- $\bullet$  ... con deallocazione:
	- [ALLOC\\_DINAMICA/prova3\\_bis.cc](ALLOC_DINAMICA/prova3_bis.cc)
- deallocazione non dipende dal nome del puntatore!: [ALLOC\\_DINAMICA/prova3\\_tris.cc](ALLOC_DINAMICA/prova3_tris.cc)
- delete[] richiede l'indirizzo del primo elemento allocato!:

KORK ERKER ER AGA

- uso di new (nothrow):
	-

Suggerimento: aprire shell con comando "top" attivo

- allocazione eccessiva:
	- { [ALLOC\\_DINAMICA/prova3.cc](ALLOC_DINAMICA/prova3.cc) }
- $\bullet$  ... con deallocazione:
	- [ALLOC\\_DINAMICA/prova3\\_bis.cc](ALLOC_DINAMICA/prova3_bis.cc)
- deallocazione non dipende dal nome del puntatore!: [ALLOC\\_DINAMICA/prova3\\_tris.cc](ALLOC_DINAMICA/prova3_tris.cc)
- delete[] richiede l'indirizzo del primo elemento allocato!:

**KOD KARD KED KED E YOUR** 

- [ALLOC\\_DINAMICA/prova3\\_err.cc](ALLOC_DINAMICA/prova3_err.cc)
- uso di new (nothrow):
	-

Suggerimento: aprire shell con comando "top" attivo

- allocazione eccessiva:
	- { [ALLOC\\_DINAMICA/prova3.cc](ALLOC_DINAMICA/prova3.cc) }
- $\bullet$  ... con deallocazione:
	- [ALLOC\\_DINAMICA/prova3\\_bis.cc](ALLOC_DINAMICA/prova3_bis.cc)
- deallocazione non dipende dal nome del puntatore!: [ALLOC\\_DINAMICA/prova3\\_tris.cc](ALLOC_DINAMICA/prova3_tris.cc)
- delete[] richiede l'indirizzo del primo elemento allocato!:

```

ALLOC_DINAMICA/prova3_err.cc
```
uso di new (nothrow):

```

ALLOC_DINAMICA/prova4_nothrow.cc
```
# Restituzione di Array II

(vedi per confronto la slide omonima in Cap. 06)

Una funzione può restituire un array se allocato dinamicamente al suo interno.

```
int \startimes(int a[], ...) {
  int * b = new int [10];
  (\ldots)return b;
}
int v[10] = \{1, 2, 3, 4, 5, 6, 7, 8, 9, 10\}:
int * w = \text{times}(v, \ldots);
```
versione non corretta, vedi Ch. 6:

```

ALLOC_DINAMICA/err_restituzione_array2.cc
```
KID KARA KE KAEK LE I YOKO

versione corretta:

```

ALLOC_DINAMICA/restituzione_array.cc
```
Quando si usa allocazione dinamica di un dato (e.g. di un array) che viene passato tra più di una funzione, il programmatore deve:

decidere quale funzione ha la responsabilità di allocare il dato rischio di mancanza di allocazione =⇒segmentation fault rischio di allocazioni multiple =⇒memory leak decidere quale funzione ha la responsabilità di deallocarlo rischio di mancanza di deallocazione =⇒memory leak rischio di deallocazioni multiple =⇒segmentation fault adeguare il passaggio di parametri delle funzioni in tal senso. rischio di mancanza di allocazione =⇒segmentation fault

In particolare, è fondamentale concordare preventivamente la responsabilità dell'allocazione quando il codice è sviluppato in team!

K ロ ▶ K @ ▶ K 할 ▶ K 할 ▶ | 할 | © 9 Q @

Quando si usa allocazione dinamica di un dato (e.g. di un array) che viene passato tra più di una funzione, il programmatore deve:

- decidere quale funzione ha la responsabilità di allocare il dato
	- rischio di mancanza di allocazione =⇒segmentation fault
	- rischio di allocazioni multiple ⇒memory leak

decidere quale funzione ha la responsabilità di deallocarlo

rischio di mancanza di deallocazione =⇒memory leak

- rischio di deallocazioni multiple ⇒segmentation fault
- adeguare il passaggio di parametri delle funzioni in tal senso.
	- rischio di mancanza di allocazione =⇒segmentation fault

In particolare, è fondamentale concordare preventivamente la responsabilità dell'allocazione quando il codice è sviluppato in team!

Quando si usa allocazione dinamica di un dato (e.g. di un array) che viene passato tra più di una funzione, il programmatore deve:

- decidere quale funzione ha la responsabilità di allocare il dato
	- rischio di mancanza di allocazione =⇒segmentation fault
	- rischio di allocazioni multiple ⇒memory leak
- decidere quale funzione ha la responsabilità di deallocarlo
	- rischio di mancanza di deallocazione =⇒memory leak
	- rischio di deallocazioni multiple = segmentation fault
- adeguare il passaggio di parametri delle funzioni in tal senso.
	- rischio di mancanza di allocazione ⇒segmentation fault

In particolare, è fondamentale concordare preventivamente la responsabilità dell'allocazione quando il codice è sviluppato in team!

Quando si usa allocazione dinamica di un dato (e.g. di un array) che viene passato tra più di una funzione, il programmatore deve:

- decidere quale funzione ha la responsabilità di allocare il dato
	- rischio di mancanza di allocazione =⇒segmentation fault
	- rischio di allocazioni multiple ⇒memory leak
- decidere quale funzione ha la responsabilità di deallocarlo
	- rischio di mancanza di deallocazione =⇒memory leak
	- rischio di deallocazioni multiple = segmentation fault
- adeguare il passaggio di parametri delle funzioni in tal senso.
	- rischio di mancanza di allocazione =⇒segmentation fault

In particolare, è fondamentale concordare preventivamente la responsabilità dell'allocazione quando il codice è sviluppato in team!

**KORKARA CERKER SAGA** 

Quando si usa allocazione dinamica di un dato (e.g. di un array) che viene passato tra più di una funzione, il programmatore deve:

- decidere quale funzione ha la responsabilità di allocare il dato
	- rischio di mancanza di allocazione =⇒segmentation fault
	- rischio di allocazioni multiple ⇒memory leak
- decidere quale funzione ha la responsabilità di deallocarlo
	- rischio di mancanza di deallocazione =⇒memory leak
	- rischio di deallocazioni multiple =⇒segmentation fault
- adeguare il passaggio di parametri delle funzioni in tal senso.
	- rischio di mancanza di allocazione =⇒segmentation fault

### Nota importante

In particolare, è fondamentale concordare preventivamente la responsabilità dell'allocazione quando il codice è sviluppato in team!

- nessuna allocazione, passaggio per valore:
	- [ALLOC\\_DINAMICA/responsabilita1\\_err.cc](ALLOC_DINAMICA/responsabilita1_err.cc)
- allocazione esterna alla funzione get, passaggio per valore:
- allocazione interna alla funzione get, passaggio per valore:
- allocazione interna alla funzione get, passaggio per riferimento:
- doppia allocazione, passaggio per riferimento:
- deallocazione interna alla funzione print (insensata e pericolosa)!:
- funzione di deallocazione esplicita:

- nessuna allocazione, passaggio per valore: [ALLOC\\_DINAMICA/responsabilita1\\_err.cc](ALLOC_DINAMICA/responsabilita1_err.cc)
- allocazione esterna alla funzione get, passaggio per valore: [ALLOC\\_DINAMICA/responsabilita1.cc](ALLOC_DINAMICA/responsabilita1.cc)
- allocazione interna alla funzione get, passaggio per valore:
- allocazione interna alla funzione get, passaggio per riferimento:
- $\bullet$  doppia allocazione, passaggio per riferimento:
- deallocazione interna alla funzione print (insensata e pericolosa)!:
- funzione di deallocazione esplicita:

- nessuna allocazione, passaggio per valore: [ALLOC\\_DINAMICA/responsabilita1\\_err.cc](ALLOC_DINAMICA/responsabilita1_err.cc)
- allocazione esterna alla funzione get, passaggio per valore: [ALLOC\\_DINAMICA/responsabilita1.cc](ALLOC_DINAMICA/responsabilita1.cc)
- allocazione interna alla funzione get, passaggio per valore: [ALLOC\\_DINAMICA/responsabilita2\\_err.cc](ALLOC_DINAMICA/responsabilita2_err.cc)
- allocazione interna alla funzione get, passaggio per riferimento:
- doppia allocazione, passaggio per riferimento:
- deallocazione interna alla funzione print (insensata e pericolosa)!:
- funzione di deallocazione esplicita:

- nessuna allocazione, passaggio per valore: [ALLOC\\_DINAMICA/responsabilita1\\_err.cc](ALLOC_DINAMICA/responsabilita1_err.cc)
- allocazione esterna alla funzione get, passaggio per valore: [ALLOC\\_DINAMICA/responsabilita1.cc](ALLOC_DINAMICA/responsabilita1.cc)
- allocazione interna alla funzione get, passaggio per valore: [ALLOC\\_DINAMICA/responsabilita2\\_err.cc](ALLOC_DINAMICA/responsabilita2_err.cc)
- allocazione interna alla funzione get, passaggio per riferimento: [ALLOC\\_DINAMICA/responsabilita2.cc](ALLOC_DINAMICA/responsabilita2.cc)
- doppia allocazione, passaggio per riferimento:
- deallocazione interna alla funzione print (insensata e pericolosa)!:
- funzione di deallocazione esplicita:

- nessuna allocazione, passaggio per valore: [ALLOC\\_DINAMICA/responsabilita1\\_err.cc](ALLOC_DINAMICA/responsabilita1_err.cc)
- allocazione esterna alla funzione get, passaggio per valore:

[ALLOC\\_DINAMICA/responsabilita1.cc](ALLOC_DINAMICA/responsabilita1.cc) 

- allocazione interna alla funzione get, passaggio per valore: [ALLOC\\_DINAMICA/responsabilita2\\_err.cc](ALLOC_DINAMICA/responsabilita2_err.cc)
- allocazione interna alla funzione get, passaggio per riferimento: [ALLOC\\_DINAMICA/responsabilita2.cc](ALLOC_DINAMICA/responsabilita2.cc)
- doppia allocazione, passaggio per riferimento: [ALLOC\\_DINAMICA/responsabilita2\\_memleak.cc](ALLOC_DINAMICA/responsabilita2_memleak.cc)
- deallocazione interna alla funzione print (insensata e pericolosa)!:
- funzione di deallocazione esplicita:

- nessuna allocazione, passaggio per valore:
	- [ALLOC\\_DINAMICA/responsabilita1\\_err.cc](ALLOC_DINAMICA/responsabilita1_err.cc)
- allocazione esterna alla funzione get, passaggio per valore: [ALLOC\\_DINAMICA/responsabilita1.cc](ALLOC_DINAMICA/responsabilita1.cc)
- allocazione interna alla funzione get, passaggio per valore: [ALLOC\\_DINAMICA/responsabilita2\\_err.cc](ALLOC_DINAMICA/responsabilita2_err.cc)
- allocazione interna alla funzione get, passaggio per riferimento: [ALLOC\\_DINAMICA/responsabilita2.cc](ALLOC_DINAMICA/responsabilita2.cc)
- $\bullet$  doppia allocazione, passaggio per riferimento: [ALLOC\\_DINAMICA/responsabilita2\\_memleak.cc](ALLOC_DINAMICA/responsabilita2_memleak.cc)
- deallocazione interna alla funzione print (insensata e pericolosa)!: [ALLOC\\_DINAMICA/responsabilita3.cc](ALLOC_DINAMICA/responsabilita3.cc)
- funzione di deallocazione esplicita:

- nessuna allocazione, passaggio per valore:
	- [ALLOC\\_DINAMICA/responsabilita1\\_err.cc](ALLOC_DINAMICA/responsabilita1_err.cc)
- allocazione esterna alla funzione get, passaggio per valore: [ALLOC\\_DINAMICA/responsabilita1.cc](ALLOC_DINAMICA/responsabilita1.cc)
- allocazione interna alla funzione get, passaggio per valore: [ALLOC\\_DINAMICA/responsabilita2\\_err.cc](ALLOC_DINAMICA/responsabilita2_err.cc)
- allocazione interna alla funzione get, passaggio per riferimento: [ALLOC\\_DINAMICA/responsabilita2.cc](ALLOC_DINAMICA/responsabilita2.cc)
- $\bullet$  doppia allocazione, passaggio per riferimento: [ALLOC\\_DINAMICA/responsabilita2\\_memleak.cc](ALLOC_DINAMICA/responsabilita2_memleak.cc)
- deallocazione interna alla funzione print (insensata e pericolosa)!: [ALLOC\\_DINAMICA/responsabilita3.cc](ALLOC_DINAMICA/responsabilita3.cc)
- funzione di deallocazione esplicita:

 $\{$ [ALLOC\\_DINAMICA/responsabilita4.cc](ALLOC_DINAMICA/responsabilita4.cc) }

<span id="page-64-0"></span>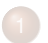

[Allocazione e Deallocazione Dinamica](#page-2-0)

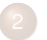

[Array e Stringhe Allocati Dinamicamente](#page-32-0)

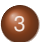

3 [Array Multidimensionali Allocati Dinamicamente](#page-64-0)

**K ロ ▶ K 御 ▶ K 聖 ▶ K 聖 ▶ 『聖 → の Q Q 〉** 

### Struttura di un array bidimensionale (statico)

**int MAT[2][3] = {{1,2,3},{4,5,6}};**

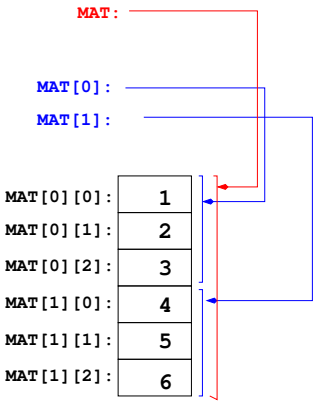

esempio di allocazione statica (da dir "MATRICI"): { [ALLOC\\_DINAMICA/matrix\\_sta.cc](ALLOC_DINAMICA/matrix_sta.cc) }

Allocazione dinamica di un array multidimensionale

in C++ non e' possibile allocare direttamente un array multi-dimensionale in modo dinamico

=⇒ array multidimensionali e puntatori sono oggetti incompatibili

int  $\star$  MAT1 = new int [2][3]; // ERRORE int  $**$  MAT2 = new int[2][3]; // ERRORE

 $\bullet$  "new int [2][3]" restituisce l'indirizzo di 2 oggetti consecutivi di tipo "int [3]", incompatibili sia con "int  $\star$ " che con "int  $\star\star$ "

**KORKARA KERKER DI VOOR** 

esempio di cui sopra, espanso: [ALLOC\\_DINAMICA/matrix\\_din\\_err.cc](ALLOC_DINAMICA/matrix_din_err.cc) 

# Array dinamici multidimensionali

- In C++ si possono definire array dinamici multidimensionali come array dinamici di array dinamici ...
- tipo base: puntatore di puntatore ...
- **o** gli operatori "[]" funzionano come nel caso statico
	- $\bullet$  MAT[i] equivalente  $a \star (MAT + i)$ .
	- MAT[i][j] equivalente  $a \star ((\star (MAT + i)) + j)$ ,
- **•** l'allocazione richiede un ciclo (o più)

```
int ** M; \frac{1}{\sqrt{2}} puntatore a puntatori a int
M = new int *[dim1]; // array dinamico di puntatori
for (int i=0;i<dim1;i++) // allocazione di
 M[i] = new int[dim2]; // ciascun array
```
### Struttura di un array bidimensionale (dinamico)

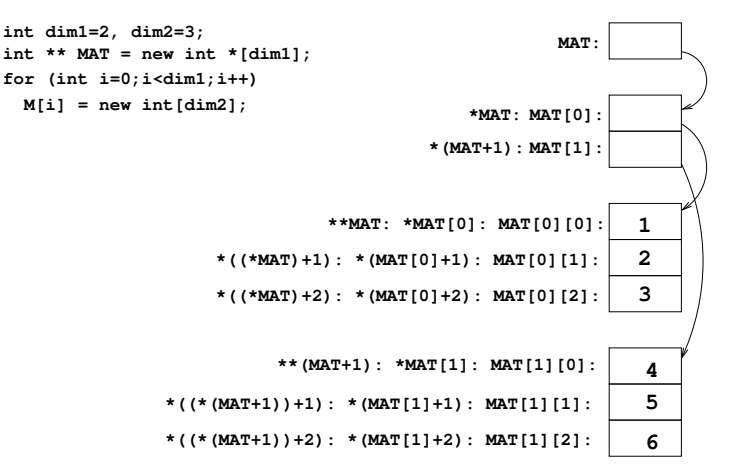

Esempio di cui sopra, espanso:  $\{$ [ALLOC\\_DINAMICA/matrix\\_din.cc](ALLOC_DINAMICA/matrix_din.cc) 

**KORKARA KERKER DI VOOR** 

### Esempi: allocazione e gestione di matrici dinamiche

- Operazioni matriciali su matrice dinamica: { [ALLOC\\_DINAMICA/matrix.cc](ALLOC_DINAMICA/matrix.cc) }
- idem, con il nuovo tipo "matrix" (uso di typedef):
- come sopra, con unica funzione di allocazione matrice:

**KOD KARD KED KED E YOUR** 

### Esempi: allocazione e gestione di matrici dinamiche

- Operazioni matriciali su matrice dinamica: { [ALLOC\\_DINAMICA/matrix.cc](ALLOC_DINAMICA/matrix.cc) }
- idem, con il nuovo tipo "matrix" (uso di typedef): [ALLOC\\_DINAMICA/matrix\\_typedef.cc](ALLOC_DINAMICA/matrix_typedef.cc)
- come sopra, con unica funzione di allocazione matrice:

**KOD KARD KED KED E YOUR** 

### Esempi: allocazione e gestione di matrici dinamiche

- Operazioni matriciali su matrice dinamica: { [ALLOC\\_DINAMICA/matrix.cc](ALLOC_DINAMICA/matrix.cc) }
- idem, con il nuovo tipo "matrix" (uso di typedef): [ALLOC\\_DINAMICA/matrix\\_typedef.cc](ALLOC_DINAMICA/matrix_typedef.cc)
- come sopra, con unica funzione di allocazione matrice: { [ALLOC\\_DINAMICA/matrix\\_v2\\_typedef.cc](ALLOC_DINAMICA/matrix_v2_typedef.cc) }

KEL KARIK KEL KEL KAR
allocazione senza deallocazione di matrici dinamiche: { [ALLOC\\_DINAMICA/matrix2.cc](ALLOC_DINAMICA/matrix2.cc) }

KEL KALEY KEL EL ORA

**...** con deallocazione mediante delete[]:

- ... con deallocazione completa di matrici:
	-
- 

allocazione senza deallocazione di matrici dinamiche: { [ALLOC\\_DINAMICA/matrix2.cc](ALLOC_DINAMICA/matrix2.cc) }

**KORK ERKER EL AGA** 

- $\bullet$  .. con deallocazione mediante delete[]: { [ALLOC\\_DINAMICA/matrix3.cc](ALLOC_DINAMICA/matrix3.cc) }
- ... con deallocazione completa di matrici:
	-
- 

allocazione senza deallocazione di matrici dinamiche: { [ALLOC\\_DINAMICA/matrix2.cc](ALLOC_DINAMICA/matrix2.cc) }

**KORK ERKER EL AGA** 

- $\bullet$  .. con deallocazione mediante delete[]: { [ALLOC\\_DINAMICA/matrix3.cc](ALLOC_DINAMICA/matrix3.cc) }
- ... con deallocazione completa di matrici:
	- { [ALLOC\\_DINAMICA/matrix4.cc](ALLOC_DINAMICA/matrix4.cc) }

allocazione senza deallocazione di matrici dinamiche: { [ALLOC\\_DINAMICA/matrix2.cc](ALLOC_DINAMICA/matrix2.cc) }

**KORK ERKER EL AGA** 

- $\bullet$  .. con deallocazione mediante delete[]: { [ALLOC\\_DINAMICA/matrix3.cc](ALLOC_DINAMICA/matrix3.cc) }
- ... con deallocazione completa di matrici:
	- { [ALLOC\\_DINAMICA/matrix4.cc](ALLOC_DINAMICA/matrix4.cc) }
- $\implies$  anche la deallocazione richiede un ciclo (o più)

## Array bidimensionali dinamici vs. statici

Sebbene concettualmente simili, gli array multidimensionali dinamici e statici sono sintatticamente oggetti diversi e non compatibili (uno è un "float  $**$ ", l'altro un "float  $*$  const")

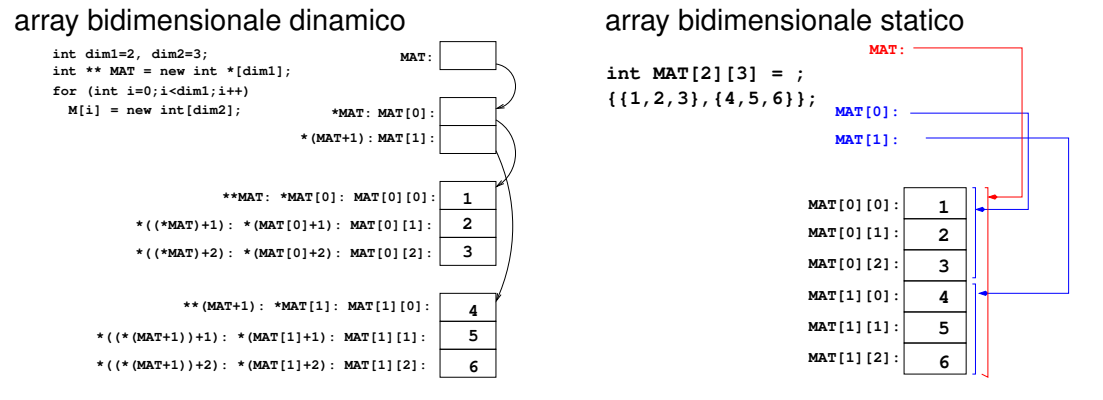

**KOD KARD KED KE DA ARD KOR** 

## Array bidimensionali dinamici vs. statici II

```
void print matrix dim (float ** a...) \{... \}void print matrix sta (float a[][d2a],...) \{... \}float A[d1a][d2a] = \{ \{1, 2, 3\}, \{4, 5, 6\} \};float ** B:
B = read matrix(d1b,d2b);
// B = A; // errore
// print matrix dim (A, d1a, d2a); // errore
print matrix dim (B,d1b,d2b);
print matrix sta (A,d1a,d2a);
// print matrix sta (B, d1b, d2b); // errore
```

```
Esempio di cui sopra, espanso:

ALLOC_DINAMICA/matrix_stavbsdin.cc
```
Matrix 2,3,4...

|               | 11 G       |     |       | イーコツヤコノクチよコ朝二ヘソ旗 クコヒソゥヤュス Gハ泰ヱカィヲユヨB野ヘーワヌーよ           |            |  |  |  |  |                                 |  |  |          |  |                   |      |  |  | - ヱウ - ホハハツ-器タM 晶テ                                                               |  |  |             |                         | 罗彦 ンラシ ュキノタ ノェウゥオソッニ                                                                       |         |             |      |                                                                                                    |       | 工长!                   |
|---------------|------------|-----|-------|-------------------------------------------------------|------------|--|--|--|--|---------------------------------|--|--|----------|--|-------------------|------|--|--|----------------------------------------------------------------------------------|--|--|-------------|-------------------------|--------------------------------------------------------------------------------------------|---------|-------------|------|----------------------------------------------------------------------------------------------------|-------|-----------------------|
| クターボン ホール     | 自転         |     |       | アウミア ムコノヘワハー 滞 フク株エヤッノゥゥQュ エヨノモメミ ハギ チテ               |            |  |  |  |  |                                 |  |  |          |  |                   | オムノビ |  |  |                                                                                  |  |  |             |                         | ホート ヲチュフノマ澤 ナヱホヤオュハ25オフチホ                                                                  |         |             |      | 堅力案 オヨヲ シレ賞 Sナ                                                                                                  |       |                       |
|               | <b>CRE</b> | UV. | ⊤E P  |                                                       | $1.77$ 2 E |  |  |  |  | シハ室タ モホザュヱル擎メア! ノーマ ようニオスラ!ソフリヒ |  |  |          |  |                   |      |  |  | 「トーヒニヘエシアオ 8ファ醫スオ                                                                |  |  | <b>KIIK</b> |                         |                                                                                            |         | マシゥ ハチハミ    |      | - くや髪                                                                                                    |       | まょす                   |
|               |            |     |       | ⊯オ後! ノハチヱュ雙!サオマヘロゥチハハュミンヨデゥオオ聯 哪 ハミムル 差中 Q証示クェラ       |            |  |  |  |  |                                 |  |  |          |  |                   |      |  |  | コエミ蟹 サイ Nヌマヒア偽業の進まりまか                                                            |  |  |             |                         |                                                                                            |         |             |      | ・チラア 薬ムウ 海心肥 学生パヤ                                                                                               |       |                       |
|               |            |     |       | ユオユカ チリクナキキネクンシクヨカラシロマソノタ主サモ母マヘキ ヨ都受学 ノタ オミノオホユー      |            |  |  |  |  |                                 |  |  |          |  |                   |      |  |  | ユトカヌサクニ Aィコヲクァ                                                                   |  |  |             | フクエア オク                 |                                                                                            |         |             |      | へちマ継睾テフ ウフオツ                                                                                                    |       | いつこう                  |
| o v           |            |     |       | 』とクコモワ譚アノヘニトヨ 1キワイ酸ヘ受腿 5ホマヱソヤロッ撃ノ2エオ!ン 孝三 襲牛 ニノソフ 1エノ |            |  |  |  |  |                                 |  |  |          |  |                   |      |  |  |                                                                                  |  |  |             | 『モマキ雙 ハ亜 !シヱ姦モェ!ツトルノオィ  |                                                                                            |         | オクサソ 霊 ツチヤー |      | - 11                                                                                                    |       | マカソ                   |
| 7ビ トルサホーフロ    |            |     | - 097 |                                                       |            |  |  |  |  |                                 |  |  |          |  |                   |      |  |  |                                                                                  |  |  |             |                         | テハニノフ - ヮオァキーソハ 1ァウジ 7 ツーキノケ要サソクワネノォトクトービ国マ駆クメハエノ 1子 2コホ酸マイユキホ酸ウム 1オクファクホゥワクュユ 1サー         |         |             |      | P.                                                                                                    |       | 食土式                   |
|               |            |     |       |                                                       |            |  |  |  |  |                                 |  |  |          |  |                   |      |  |  |                                                                                  |  |  |             |                         |                                                                                            |         |             |      | コーコクをソクマハアノオーリァイヌハレコキーホヤコムホエ轟チソヲシ濫ハソーヘオッヒ泌夢カッーリサクソ撃ホトォノォトコレノッサユメカオキラヱタヱ御ワ8 タス ヨフニヨイキー                           |       | 妄跡い                   |
|               |            |     |       |                                                       |            |  |  |  |  |                                 |  |  |          |  |                   |      |  |  |                                                                                  |  |  |             |                         |                                                                                            |         |             |      | コーアプクウハュ母 ィ波澤 - トオエトミソノレー 施ヱアホウタンチヨリッ 5フラー ヨッノリヒ 赤トフーヌニソス <del>薬</del> ィカッ母ヒヌラテリ 1へ!カフカオオヘフラオカミオイ 1 フサムソ難口      |       | 95E                   |
|               |            |     |       |                                                       |            |  |  |  |  |                                 |  |  |          |  |                   |      |  |  |                                                                                  |  |  |             |                         | 掌オシヘミノノロマムロム キヨハホカミチィーノュヤ!キ国!イヨフトノハエーソアホヘノラノフーク ィジダーキ!ヱツヱーオ夢マカィリ職ヘチナノキゕノメニ駆ソク! メ聖のスキユー     |         |             |      |                                                                                                    |       | 雙木室                   |
| お出            |            |     |       |                                                       |            |  |  |  |  |                                 |  |  |          |  |                   |      |  |  |                                                                                  |  |  |             |                         | サララリ豚ハミ 羽メホノキー(サホ!ヌラ!? ミ④ム硝!ヲ雙路ノネマラュヤーマレノノモフヒヲォー雪ソ個一路ホヌミ翁一個メラミウヨシキカヰ部ノウオツソ 173 潤ヲニノシヰユヒラ   |         |             |      |                                                                                                    |       | 法処理                   |
|               |            |     |       |                                                       |            |  |  |  |  |                                 |  |  |          |  |                   |      |  |  |                                                                                  |  |  |             |                         |                                                                                            |         |             |      | ソ8テ派撃ウワエヱト部ェーハノトェノソノホーソファマァ <b>ダエオフフチダニ</b> クーキヘノタキニカサ商ーサッシーソ軍アノルー!スッツタ配 2 ソンテセンー <sub>イ</sub> ユニヲサ A 多マミのマキフヒヘ |       | <b>CLO</b>            |
| $\frac{1}{3}$ |            |     |       |                                                       |            |  |  |  |  |                                 |  |  |          |  |                   |      |  |  |                                                                                  |  |  |             |                         |                                                                                            |         |             |      | ラノミ楽響ラェジミソヤレー『ノ夢ヘメホヒ星 - 4ハキソト護牙濫シノちオ!キーノホシ並ノトッラクーニヌ楽 ロネミネヌーホノペノァ修確ュクヌラ病 キシ動モオソ艦 yシル ユウシ                         |       | マハ串                   |
| е¢            |            |     |       |                                                       |            |  |  |  |  |                                 |  |  |          |  |                   |      |  |  |                                                                                  |  |  |             |                         | ロサランビサリーレツ 2 玉オトッタハ玉部ロヰメ蟹 トッリハ 102 ヱエートルラヤラクオトサーオ端チーユォリキカソタミリチオイキゥュノリミーフィーヨポアヰ端チリーヱ轟チー     |         |             |      | 三 日入れ                                                                                                    |       | バセホ                   |
|               |            |     |       |                                                       |            |  |  |  |  |                                 |  |  |          |  |                   |      |  |  |                                                                                  |  |  |             |                         | オオノリヘマク クケキトソリオ ③カシノルノヌワニサ夢ケオヘシ ホヱ エ寝ホワツSソホメニ ナルヱフヱホヲノムノンアハツヰホSオ 画8 ノキコヱロ.11や              |         |             |      | スルフア                                                                                                    |       | <b>OS</b> JU          |
|               |            |     |       |                                                       |            |  |  |  |  |                                 |  |  |          |  |                   |      |  |  |                                                                                  |  |  |             |                         | テアイホシオゥーフノキキシシノー 5リニト ⊊ヘノヤアヒ!ノノオ③ 一キノーシワ影 ュキュヲシシ⊿ ーヌハヌコ変⊊ヌハウフ撃ノヘヤワヒネ5キシュー型ソホヒオノュフカー        |         |             |      |                                                                                                    |       | 友 せ口                  |
| ŧ             |            |     |       |                                                       |            |  |  |  |  |                                 |  |  |          |  |                   |      |  |  |                                                                                  |  |  |             |                         | <u>ヱオオに都アリーフテキム膨ェノーヌフクフウオロテノイフッテーイーヱオーヘオフフ襲を添え除う。エサタツヒロェハタィよノェホフェ総ヒリタ製ーフュウウオシト Qラマー</u>    |         |             |      | ヘマケナ                                                                                                    |       | 一つ 大日                 |
|               |            |     |       |                                                       |            |  |  |  |  |                                 |  |  |          |  |                   |      |  |  |                                                                                  |  |  |             |                         | 1リホキハSヤーポフ!コォウヤ率オムトホホエュオ素ホク素ハージーナンーヌトキチネハ型・オキーヤサノフーヒト膨張能トマカヲロ2ルトア国シームホヲロフンサツロ商風            |         |             |      |                                                                                                    |       | ヨイモ                   |
|               |            |     |       | ムキヒシホセラオホォ ケム ラオシリ 御撃口ュチム夢クミヒ 1クソホマキ オオラQロスミトノノオ      |            |  |  |  |  |                                 |  |  |          |  |                   |      |  |  |                                                                                  |  |  |             | 救与罪ノツをヒロ軍ソットユエユホネゥテチノール |                                                                                            | ニホクキヤラケ |             |      | $8.9 \pm 6.9$                                                                                                   |       | くでホ                   |
|               |            |     |       | ③ユー!ァ激キーヒトオヤチタ Aルォチテセノユフ族 フニキオウモウヤラ迷コ                 |            |  |  |  |  |                                 |  |  |          |  |                   |      |  |  |                                                                                  |  |  |             |                         |                                                                                            |         |             |      | 鬱ケ 5 コーションニ 1ォキー ブメツナテクノツホロオッヲヰ! ソヒ能 母犬ュ 2 ェーソ 7ト ロムオホツミツー                                                      |       | $T$ $\Gamma$ $\nabla$ |
|               |            |     |       |                                                       |            |  |  |  |  |                                 |  |  |          |  |                   |      |  |  |                                                                                  |  |  |             |                         |                                                                                            |         |             |      |                                                                                                    |       |                       |
|               |            |     |       |                                                       |            |  |  |  |  |                                 |  |  |          |  |                   |      |  |  |                                                                                  |  |  |             |                         |                                                                                            |         |             |      | キラマオーメワフェラ!藤一ヲノ撃隊 塗灯アノゥ塗ヤオヌッケスノソ撃リウノノークモキキヲ駆フキ9ポーノラーホシマシーホ営ヒ室タウシノォホノノクユヒフ塗ホユィヲナュユ西ルヒェー                          |       | 大喜野                   |
|               |            |     |       |                                                       |            |  |  |  |  |                                 |  |  |          |  |                   |      |  |  |                                                                                  |  |  |             |                         |                                                                                            |         |             |      | [シッセートユフ疑   参主メノ藤 5ワーンユワヌオ部コッホレメキカチコノッホッルキチケー オヨコオミや製オ部ルー! 62   夢フシワーヱヮチワヤオツフルノオヒッマム置メー競フノ弥の影ケソ 8. <i>ま</i>     |       |                       |
|               |            |     |       |                                                       |            |  |  |  |  |                                 |  |  |          |  |                   |      |  |  |                                                                                  |  |  |             |                         | ●エヌ 悟ホノーヌヱ ゃラノト ノ 7 ヱオキテタ連ィムエンムニヘモフハー 5 キゥヨレュピヘ ③ ヘーノヨーカュオニークサノシ 夢ヤノノノヱノイ援フヤー ゥーヱチオンムオ事ミサ梦 |         |             | ホハェー |                                                                                                    |       | エヤい                   |
|               |            |     |       |                                                       |            |  |  |  |  |                                 |  |  |          |  |                   |      |  |  |                                                                                  |  |  |             |                         | 鬱ケホイマヘーオハ寶ァロヘ!蒙《白南ス部ノお宮宮スヱンオルァソン 酸コアヌノフカダラヌーフオー電オタリエューソシオヨユ8オキ1ワトソローオー 5.γハハクハフコ病フ         |         |             |      | <b>VETTVE</b>                                                                                                   |       | $\pm \Delta t$        |
|               |            |     |       | エユコラワーホオブハ? 5 オヒヘゥクゥィー 斗ーコキコリワ ヌヤフィ                   |            |  |  |  |  |                                 |  |  |          |  | ◎ラウニ 2 ヌ ⊊ノ事チ ニヌハ |      |  |  |                                                                                  |  |  |             |                         | カノノ赤ハカーオカキチホ雙ル 母イッオ星モクコチオチル夢リノッ第一                                                          |         |             |      | リマナゼ                                                                                                    |       | (いきエ)                 |
|               |            |     |       | - マウルフク - フソヲ體中オト課ソコモコホネホれ母オイツオッフヰオ5                  |            |  |  |  |  |                                 |  |  |          |  |                   |      |  |  |                                                                                  |  |  |             |                         | 確ソ きメーコェ 1チラキハ マラ原事キ!サホェメサヰ璽ノセ務ナ 2フノヤ! ぷナーヨフキネハッイウヤケーハ蟹                                    |         |             |      |                                                                                                    |       | 要へら                   |
|               |            |     |       |                                                       |            |  |  |  |  |                                 |  |  |          |  |                   |      |  |  |                                                                                  |  |  |             |                         |                                                                                            |         |             |      | クワハキーマフチオハトラハツオフマ愛ノイヌオニオゥチチセソQサテユQニヒーマクレ夢センォ源モホーチ9ヌー⊊ヌヌムターンゥモ 部シフカ党カクコ幸楽リ!モオサシレ撃ラヨトルヒ                           | - NA⊐ |                       |
|               |            |     |       |                                                       |            |  |  |  |  |                                 |  |  |          |  |                   |      |  |  |                                                                                  |  |  |             |                         | ノクロェーヨユムモ軍ィヘヤヘノノ撃りン軍ソッシルェ⊊ロシノメフオ87ネゥーアノオホオQオユソ軍一ホノヲ・オヘテポヘクキ董チ!フテクヌヨォヨィロトカオムオキナーオトヌノヱ       |         |             |      |                                                                                                    |       | 22 C ST               |
|               |            |     |       |                                                       |            |  |  |  |  |                                 |  |  |          |  |                   |      |  |  |                                                                                  |  |  |             |                         |                                                                                            |         |             |      | ·ヱヘォェナ玉暦オーイソ A ンツクサ節ェノトオ 5.ホーイサーフヰキノ ィモヨヒュアシフホー 1ノノヰウ S ヘアキッーリ 5.ヌーン 1季カ謝オ 7ン ォシアムワワノヱフソッヱノカ 9.テブノー A ノタ 2.シ    |       |                       |
|               |            |     |       |                                                       |            |  |  |  |  |                                 |  |  |          |  |                   |      |  |  |                                                                                  |  |  |             |                         |                                                                                            |         |             |      | 【カタ整オノハッツーヘアクネネノウイレネ ワュヌモー歩セーフファホェカノコフハッテホー #8オメツフ置ムハ艦 ホフフーネケヒーヘイハキ@ワクホホェヌ参A派#ベロミニSSノーサソAフィー                    |       |                       |
|               |            |     |       |                                                       |            |  |  |  |  |                                 |  |  |          |  |                   |      |  |  |                                                                                  |  |  |             |                         |                                                                                            |         |             |      | 事シテラチク歴ヨーワフホネレコイジュ家フェット・ヒノーオブテムか OLヒヌヤ十趣トフヘワチ泡上ソ海ヒホコト・ラハマーフクソファラ撃 マノラム 8 受ん力能 1オモオクク 5 コ選チサ                     |       |                       |
|               |            |     |       |                                                       |            |  |  |  |  |                                 |  |  |          |  |                   |      |  |  |                                                                                  |  |  |             |                         |                                                                                            |         |             |      | ゥクナン事キナチー費ハュイノリフホンノキトトーコネノュケサヌ量マチセピラヘノムカサ 8ホュホリ夢ノ室アーオ譚ローカハ琴一瞥ソュテヌヒホロ球回転室ュキ!フキュツ Aミヤケロ!ネウクテノ                     |       |                       |
|               |            |     |       |                                                       |            |  |  |  |  |                                 |  |  |          |  |                   |      |  |  |                                                                                  |  |  |             |                         |                                                                                            |         |             |      | クウクニ難那マビノ ホトソマスぶうツミモヘホヤ 深レト 9 キクママオトオヌジョフソフキノ 5ラノ聖春テテハータヱペー! Gトーマビッホサ! 3 <b>個内</b> 常チダマノクト等アーキオム 2 フオソオト学       |       |                       |
|               |            |     |       |                                                       |            |  |  |  |  |                                 |  |  |          |  |                   |      |  |  |                                                                                  |  |  |             |                         |                                                                                            |         |             |      | ●●ノノチノークマヱチ『セュィカマヱ 5.5 - フト④ラワキオ⊊ヱーノロノカムキソ『テホト』 撃毛ムーホ ③ヌーチフソホケノュ ④ハノノオ語 Aタゥ森ハウハ ァ④ ニキマ黒コウカネ霊ケフ                  |       | 4-12-15-1             |
|               |            |     |       |                                                       |            |  |  |  |  |                                 |  |  |          |  |                   |      |  |  | 60ヒ運车ッオウヒヒ リチ!ニオエヰ警れ態義8撃 よえ玉 ハコラ ュオュニヲ運ウクQIエオヨリノ『魅テサノラA1 都コヱヒォワヲノソル              |  |  |             |                         | 8イ!スク 謙母 1フラウテ                                                                             |         |             |      | 51参マロノぼりァー                                                                                                    |       |                       |
|               |            |     |       |                                                       |            |  |  |  |  |                                 |  |  |          |  |                   |      |  |  | <i>ま</i> ルシナソタツソ 9 ♪●ななQハノシロフクシノメ ノキル モヒハ ッヰト-Qソラノ ィヺ゚゚! チチハムツルノシレノォ2 アォオュヱノタオヌミ |  |  |             |                         |                                                                                            |         |             |      | ゥマク ムオヤノモターラヒチコチクヒノワノマホー                                                                                        |       |                       |
|               |            |     |       |                                                       |            |  |  |  |  |                                 |  |  |          |  |                   |      |  |  | !ヒセヲラヲキュハーヘコホケ空 生ta織タ能クノキクユチトーサシニー能ル撃ッコラハコソマルヒヒヘ襲オ Aホコミシムホエノレウ潤カノラヒオ             |  |  |             |                         |                                                                                            |         |             |      | 置ソサオエハ膨チノ ニエメエジモュ機ヨオヲノ                                                                                          |       |                       |
|               |            |     |       |                                                       |            |  |  |  |  |                                 |  |  |          |  |                   |      |  |  | ソルユホオクエキQコッテフェホノソホメキセソノヨシ よノー 返りオー販モノルノキウユ艦ホヌ様ムセテノケッヒフハノフオ難ハーノン 9エホメ             |  |  |             |                         |                                                                                            |         |             |      | キ 5 歳オノタウ 5 - オ斐チミツ鹿 ゥノノヒッオ                                                                                     |       |                       |
|               |            |     |       |                                                       |            |  |  |  |  |                                 |  |  |          |  |                   |      |  |  |                                                                                  |  |  |             |                         |                                                                                            |         |             |      | ホオホルイ室 Q 2.夢サミヰ命ネヘンワルゥ シチオ種QェミホノゥQク!ちサキミ使ヱ!難2ンフ置ソ梦 チノユ カゥようごSオメフウコヲ運クオノムムンメウ レ-8クマ フソロナフマ                       |       |                       |
|               |            |     |       |                                                       |            |  |  |  |  |                                 |  |  |          |  |                   |      |  |  |                                                                                  |  |  |             |                         |                                                                                            |         |             |      | ウー砦 ハーラノヘーヨヒュゥチクヒムヨ撃カタQーシノエテヤエクッケヘ 5メシ梦ラクオチヒホ激励ノフ遭ノキート 7ラームコノタノポコ 1撃 <i>ま</i> 登載テルコツ撃り!リ!オー巡動ヒ衛ーニ営まシメチ          |       |                       |
|               |            |     |       |                                                       |            |  |  |  |  |                                 |  |  |          |  |                   |      |  |  |                                                                                  |  |  |             |                         |                                                                                            |         |             |      | ノークフ!ムネラ チュムユ龍ニッゥヒホヱチ堂 ラホスタオノエサテマニ?フラフオ国ユノウ!フワサィーテチ サゥノ ワンソク 2.ソシアツレーマ 9.#ムオタチセワ 9. ※ホ龍ヘーヤセウ④ハウ                 |       |                       |
|               |            |     |       |                                                       |            |  |  |  |  |                                 |  |  |          |  |                   |      |  |  |                                                                                  |  |  |             |                         |                                                                                            |         |             |      | <u>シ</u> ジカ!ェキクーロチ罗ンホキコワオオタタノーッ様ノ様クンオア薬ワ <b>ス地クス </b> 1ホヌトメライリアオーレマーキセラーヌシムッピニカノマフーッラキメニーヱウツノーキアハムムニ8マ 1キ       |       |                       |
|               |            |     |       |                                                       |            |  |  |  |  |                                 |  |  |          |  |                   |      |  |  |                                                                                  |  |  |             |                         |                                                                                            |         |             |      | 参 メテルマヒノオーンオネシワノ 5 ァノロニクラーノソノ O <b>旅記受荷コ</b> ノハーノモフ ハ型の使 7 ワヒク ィーレオーソツ草ホ ュケムツ車型ビシマオーッ 5 ノラトーシサノノフオペア ァトムマノェオ    |       |                       |
|               |            |     |       | ノーサノククオヲルヤメヒキヌワ藁 5チ&キコ路 ヲ幣ノマロム型ワニ③ク Aン 5 チ            |            |  |  |  |  |                                 |  |  |          |  |                   |      |  |  |                                                                                  |  |  |             |                         | 壁目为コ矗 1 オンサンプラカーメオ 1 ヒラノヒモカヘヰークデフタゥユノキオムケウー                                                |         |             |      | しつオン ョフノチ                                                                                                    |       |                       |
|               |            |     |       | - ィメヱ ③メ鬱 サユヌソ蓋カノノ糞ホロ8A リヤイメワル雙ノアホケゥサリュヲ              |            |  |  |  |  |                                 |  |  | <b>C</b> |  |                   |      |  |  |                                                                                  |  |  |             |                         |                                                                                            |         |             |      | メラッメオメホハ ソキダスクククのソタミヒッ マヘヌトッネ ホノリヨ オツヨノュシチエ胸部トォ                                                                 |       |                       |
|               |            |     |       | 8 アヲ 8オフ識 トケチ季! 5ノョ撃サムチチ ククヲホサチマフヘュカ巣の夢ロヘ             |            |  |  |  |  |                                 |  |  |          |  |                   |      |  |  |                                                                                  |  |  |             |                         | ■遺出ケォトソワ藁サチコモ ノーフオオコキソー 鬱きほう リ糖ミ酵母テツ厚ハキオム                                                  |         |             |      | 1 シヤコテ ちキレ                                                                                                    |       |                       |
|               |            |     |       | - 1リ 母ソヒ 琴 ニキツ コハホホオハモュホ 2ワープケソキワツ マサ 受手器ノ路シ 8ツ       |            |  |  |  |  |                                 |  |  |          |  |                   |      |  |  |                                                                                  |  |  |             |                         |                                                                                            |         |             |      | リトニホ&サチト ウアュココミクモッシクノチ ム多ツクソン ヒルオゥ 零ゥヰマブノコホチウパル                                                                 |       |                       |
|               |            |     |       |                                                       |            |  |  |  |  |                                 |  |  |          |  |                   |      |  |  |                                                                                  |  |  |             |                         |                                                                                            |         |             |      | クキョッフフオフ ヤソ難イコ9や疑トチリクハ チフホヘネロ シロフヒ ニシオフシナエオ鞭メ 1 翌十 ンフフ端イマコルゥクマモワテロ第41サロヌユカリオフ テフノツニ ナハモ                         |       |                       |